# **IAP Reference Guide - Part I**

## **Module 1.10: Wrap Up Part I**

In this module, you will learn:

• Next Steps

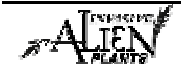

### **Summary**

You have now completed Part I of the Invasive Alien Plants Reference Guide. You should be able to:

- explain why the Invasive Alien Plants Program exists and provide an overview of the program;
- identify applicable legislation related to invasive plants in BC; and,
- understand the various tasks involved in the treatment and monitoring of invasive plants including manual, chemical, and biological treatments.

You should also understand how to complete the following paper forms during your field activities:

- Site Invasive Plant Inventory Record
- Mechanical Treatment Record
- Chemical Treatment Record
- Biological Control Release Record
- Biological Control Monitoring Record
- Biological Agent Dispersal Record

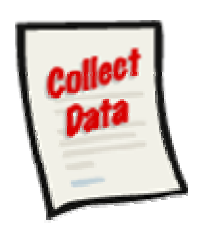

## **Next Steps**

#### **Part II**

You should now explore Part II of this guide to learn about the IAP Program - Data Entry. This is an electronic program application that allows you to enter, edit, search, plan and extract invasive alien plant data in BC. The data collected on the paper forms (referenced above) must be recorded in this program. Part II of this guide will walk you through how to transfer the data from the paper into the program.

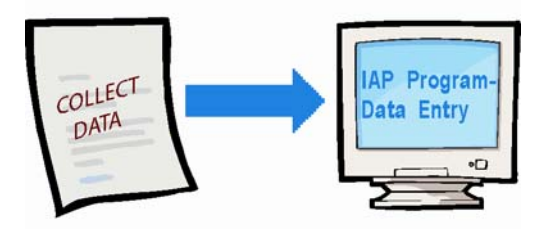

#### **Part III**

When you are ready to learn about the IAP Program - Map Display, refer to Part III of this guide. It is highly recommended that you complete Part II of this guide first!

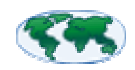

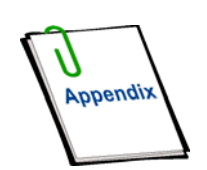

#### **Part IV**

Remember, Part IV of this guide is your appendix. This includes useful codes & tables, field collection forms, and other useful reference material. Don't forget to spend some time exploring these useful resources.

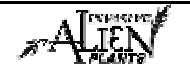